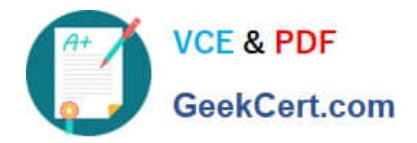

# **C\_TADM70\_22Q&As**

SAP Certified Technology Associate - OS/DB Migration for SAP NetWeaver 7.52

## **Pass SAP C\_TADM70\_22 Exam with 100% Guarantee**

Free Download Real Questions & Answers **PDF** and **VCE** file from:

**https://www.geekcert.com/c\_tadm70\_22.html**

### 100% Passing Guarantee 100% Money Back Assurance

Following Questions and Answers are all new published by SAP Official Exam Center

**Colonization** Download After Purchase

- **@ 100% Money Back Guarantee**
- **63 365 Days Free Update**
- 800,000+ Satisfied Customers

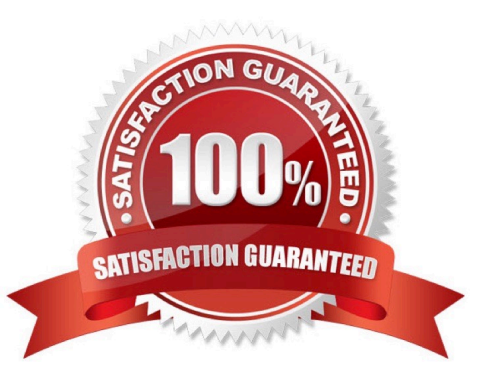

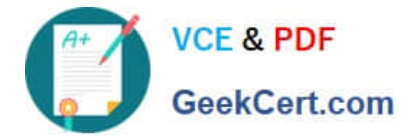

#### **QUESTION 1**

Which actions does the R3LOAD tool perform?

- There are 2 correct answers to this question
- A. It identifies if a migration key is required when performing the import.
- B. It verifies the syntax of control files during export and import.
- C. It executes the Unicode conversion of customer systems during import.
- D. It always creates the primary keys before the data load.

Correct Answer: AB

#### **QUESTION 2**

Which Command file controls the database export of a homogeneous or heterogeneous system copy for R3SETUP?

Please choose the correct answer

- A. DBMIGR.R3S
- B. DBMIG.R3S
- C. DBEXPORT.R3S
- Correct Answer: C

#### **QUESTION 3**

Which ABAP data dictionary definations are available when you use R3LDCTL. to generate structure file for heterogeneous and homogeneous system copies?

Please choose the correct answer.

- A. Partition fields
- B. View fields
- C. Compression fields
- D. Primary key fields

Correct Answer: BD

#### **QUESTION 4**

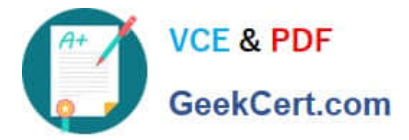

JLOAD did not only export the table data, it also generated its own export/import job Files.

How JLOAD is creating Job file?

Please choose the correct answer.

A. 7.01 JPKGCTL

B. 7.02 JPKGCTL

C. 6.0 JPKGCTL

D. 7 JPKGCTL

Correct Answer: B

#### **QUESTION 5**

Which of the following generate Java job files to support a parallel export and import?

A. JSIZECHECK

B. JLOAD

- C. JMICMON
- D. JPKGCTL
- Correct Answer: D

[C\\_TADM70\\_22 VCE Dumps](https://www.geekcert.com/c_tadm70_22.html) [C\\_TADM70\\_22 Exam](https://www.geekcert.com/c_tadm70_22.html)

**[Questions](https://www.geekcert.com/c_tadm70_22.html)** 

[C\\_TADM70\\_22 Braindumps](https://www.geekcert.com/c_tadm70_22.html)